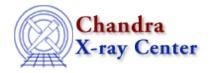

URL: <a href="http://cxc.harvard.edu/ciao3.4/faq/">http://cxc.harvard.edu/ciao3.4/faq/</a>
Last modified: 26 October 2007

# **Frequently Asked Questions**

Answers to common CIAO questions, including explanation of often–seen warnings and error messages.

General | User Interface | Tools | Scripts

## **General**

#### **Data Products**

- 1. When was my observation performed?
  - When was the file created?
  - What version of data processing was used?
- 2. What does the CREATOR header keyword mean?
- 3. What was the aimpoint of the observation?
- 4. What ACIS gain file was used in the automatic processing?
- 5. What is the focal plane temperature for my observation?
- 6. Why are there sometimes multiple asol1.fits files for my observation? How do I treat these in my analysis?
- 7. Why do the HRC-S threads filter out the final PHA channel (e.g. "pha=0:254")?

### **Parameter Files**

1. Why does the tool does not execute when I get the following error(s)?

```
pget: parameter not found...
parammatch : can't find parameter PARAMNAME in reference list
parameter error?
```

- 2. Why should I delete my parameter files after upgrading CIAO?
- 3. How do I run multiple instances of a CIAO tool without clobbering the parameter file?
- 4. The tool is failing because ") sval" has somehow shown up in the parameter value.

#### **Data Model**

1. How do I change the MEM parameter when I get this error?

```
# DMCOPY (CIAO 3.4): WARNING: Creating large image: 134 MB. Current max set at 50 MB. Increase maximum using [opt mem=n] or increase blocking to reduce size.
```

- 2. How can I define a region around a single chip?
- 3. Why should I filter on sky coordinates rather than the CCD ID column?

### **ARDLIB**

1. Why am I getting an ARDLIB error about a bad pixel file from a different ObsID?

\*\*\*ARDLIB error: Unable to find data file acisf01842\_000N001\_bpix1.fits[BADPIX7]

2. What does this warning mean?

\*\*\*ARDLIB warning: Filename some\_file.fits does not specify an extension.
Assuming the first "interesting" extension.

3. How can I tell CIAO to use a different HRMA effective area file?

## **Computer Environment**

1. What is a shell?

What shell am I using?

2. Why is the background of my smongo x11 window is changed to black if CIAO is running?

### **Miscellaneous**

- 1. Which CALDB version is installed on my system?
- 2. What is the limiting file size for CIAO?
- 3. What is the maximum size region file that CIAO can process?

## **User Interface**

### **ChIPS**

1. How can I get better precision in ChIPS output?

chips> 227.49334262014-0.0001363 227.493

#### ds9

- 1. Can I use a newer version of ds9 than the one packaged with CIAO?
- 2. How do I build polygon regions in ds9?
- 3. How do I rotate a region in ds9?
- 4. How do I display a source list on my data?

### **Filtwin**

1. Why am I getting the following error when I try to launch *filtwin*?

FilterWindow has already been instantiated for this session.

2 ARDLIB

### **Prism**

1. Why am I getting the following repeated errors when launching *prism*?

```
Warning: Cannot allocate colormap entry for "snow"
Warning: Cannot allocate colormap entry for "cyan4"
Warning: Type conversion failed
```

## **Tools**

### acis\_process\_events

- 1. Why hasn't the CALDBVER keyword been updated after I run this tool?
- 2. Why is my level 2 event file larger than the one from the pipeline?
- 3. What does this warning mean?

```
# acis_process_events (CIAO 3.4): The following error occurred 26941 times: dsAFEBADPCNTERR -- WARNING: Event island contains 1 or more bad pixels.
```

4. What does this warning mean?

```
# acis_process_events (CIAO 3.4): WARNING: No files found matching
CALDB search:
    tel=CHANDRA
    inst=ACIS
    det=-
    filt=-
    product=CTI
    start_date=1999-08-20T00:07:44
    start_time=00:07:44
    stop_date=1999-08-20T02:26:38
    stop_time=02:26:38
    query=-
# acis_process_events (CIAO 3.4): WARNING: PROBLEM READING CTIFILE, CTI
ADJUSTMENT WILL NOT BE APPLIED.
```

5. What does this warning mean?

```
# acis_process_events (CIAO 3.4): The following error occurred 31 times: WARNING: pulse height is less than split threshold when performing serial CTI adjustment.
```

## dmcopy

1. How can I specify the datatype of the output image?

#### dmextract

- 1. How do I extract many spectra with one command?
- 2. Why do I get a parse error with this region file?

```
# Region file format: CIAO version 1.0
-rotbox(4055.375,4165.5674,4.6747966,4.4715447,63.400002)
annulus(4059.5601,4163.4399,2.0325203,7.113821)
```

3. Why does dmextract convert arcseconds to arcminutes when I use pset?

Prism 3

#### dmstat

1. How can I calculate the centroid of counts in a region?

#### dmtcalc

1. Why is the column moved to the end of the table when I try to update it in place?

## hrc\_process\_events

1. What does this warning mean?

```
# hrc_process_events (CIAO 3.4): The following error occurred 2482 times:
   dsHPEEVENTSEQERR -- WARNING: Out of sequence events discovered in hrc_evt1.fits.
```

2. What does this warning mean?

#### mkacisrmf

1. Since none of the files that are passed to mkacisrmf are aware of the date of my observation, how is the time-dependent gain included in the RMF?

## mkexpmap

1. What does this warning mean?

```
*** Warning: CYCLE not found or invalid in /tmp/imap_3.fits --- assuming 'P'
```

## mkgarf

1. What does this warning mean?

```
*** WARNING: The ARF was computed to be zero at all the specified energies.

This is probably due to an incorrect source position
```

#### mkwarf

1. What does this warning mean?

```
Couldn't determine chip position for pixel: (1013.000000,0.000000) with value=1.000000. Skipping pixel
```

## tg\_create\_mask

1. What if the extraction regions extend beyond the detector edge?

## tg\_resolve\_events

1. What does this warning mean?

```
# tg_resolve_events (CIAO 3.4): The following error occurred 38950 times: WARNING: Event chip position is outside of valid range.
```

4 dmstat

Grating coordinates not computed for this event.

2. What does this warning mean?

# tg\_resolve\_events (CIAO 3.4): The following error occurred 10000 times:

dsTREUNKNOWNINCOLERR -- WARNING: Not loading data from

unrecognized level 1.5 input column.

## **Scripts**

## S-Lang scripts

1. Why can't CIAO find my S-Lang scripts?

```
sherpa> () = evalfile("lc_clean.sl")
Error: cannot find or unable to open file as requested : lc_clean.sl
```

2. My script worked in CIAO 2.3. Why won't it work in CIAO 3?

## fullgarf

1. Why do I get the following error?

```
*** ERROR: aspect histogram acisf00459_ah4.fits[ASPHIST] contains no rows
```

2. Why do I get the following warnings?

WARNING: OSIP file contains invalid data for the region 512<=CHIPX<=768 608<=CHIPY<=640 at 0.1 keV. WARNING: OSIP file contains invalid data for the region 512<=CHIPX<=768 608<=CHIPY<=640 at 0.277 keV.

The Chandra X–Ray Center (CXC) is operated for NASA by the Smithsonian Astrophysical Observatory.

60 Garden Street, Cambridge, MA 02138 USA. Smithsonian Institution, Copyright © 1998–2006. All rights reserved. URL: <a href="http://cxc.harvard.edu/ciao3.4/faq/">http://cxc.harvard.edu/ciao3.4/faq/</a>
Last modified: 26 October 2007

Scripts 5

6 Scripts